# **Najczęściej zadawane pytania dotyczące składania w STREFIE wniosku o aktualizację danych podlegających wpisowi na listę firm audytorskich**

## **1. Kiedy firma audytorska powinna złożyć wniosek o aktualizację danych?**

Zgodnie z art. 57 pkt 3 ustawy o biegłych rewidentach firma audytorska składa do Agencji wniosek o zmianę danych podlegających wpisowi na listę w terminie 30 dni od dnia zaistnienia zmiany danych.

# **2. Ile trwa rozpatrzenie wniosku o zmianę danych podlegających wpisowi na listę?**

Wnioski rozpatrywane są na bieżąco. W szczególnych przypadkach, m.in. takich jak konieczność uzupełnienia braków we wniosku, dołączenia do wniosku wymaganych dokumentów lub oświadczeń, czas na rozpatrzenie wniosku może ulec wydłużeniu.

# **3. Czy możliwe jest złożenie kilku formularzy aktualizacyjnych?**

W przypadku wystąpienia kolejnej zmiany danych firmy audytorskiej, gdy poprzedni wniosek nie został jeszcze rozpatrzony, system umożliwia złożenie drugiego wniosku. Wnioski są rozpatrywane chronologicznie. Nie należy jednak powielać wniosków z tymi samymi danymi.

# **4. Czy informacje w polu "Forma prowadzenia działalności przez firmę audytorską" należy uzupełnić dwukrotnie?**

Tak, informację o formie prowadzenia działalności przez firmę audytorską należy uzupełnić dwukrotnie, tj. w dwóch wierszach.

Ponadto, jeśli forma prowadzenia działalności jest określona w przepisach prawa, określenie jej jako "Inna" nie jest działaniem poprawnym.

## **5. Jak poprawnie wypełnić pole "Skrócona nazwa firmy audytorskiej"?**

Pole nazwa skrócona dotyczy wyłącznie podmiotu, dla którego przepisy prawa dopuszczają posługiwanie się nazwą skróconą, w przypadku nieposiadania nazwy skróconej, należy wpisać "nie dotyczy".

Przepisy Kodeksu spółek handlowych zezwalają na skracanie dodatku obowiązkowego wskazującego formę prawną, lecz nie całej nazwy określanej w przepisach jako firma spółki. Dopuszczalne jest używanie skrótu "spółka z o.o.", "sp. z o.o.", "sp. j.", "sp.p.", "sp.k.", itp.

Nazwa skrócona nie dotyczy działalności gospodarczych prowadzonych przez biegłych rewidentów we własnym imieniu i na własny rachunek.

## **6. Mam wątpliwości, które punkty wniosku powinienem uzupełnić.**

W przypadku wątpliwości, czy dany punkt lub pole wniosku dotyczą konkretnej firmy audytorskiej pomocne są przypisy objaśniające, znajdujące się w dolnej części wniosku.

#### **Przykładowo**:

Punkt 1 wniosku "Dane właścicieli<sup>3</sup>" odsyła do przypisu nr 3, tj. "Dotyczy osoby fizycznej prowadzącej działalność gospodarczą lub osób fizycznych prowadzących działalność gospodarczą na podstawie umowy spółki cywilnej".

Wypełnić należy tylko te pola, które odpowiadają formie prowadzenia działalności przez firmę audytorską. Powielanie tych samych danych w polach "dane właścicieli", "dane wspólników" oraz "dane udziałowców" nie jest działaniem poprawnym. W polach tych nie wykazuje się również danych firmy audytorskiej, której dotyczy składany formularz.

Wniosek aktualizacyjny zawiera również pola obowiązkowe dla wszystkich firm audytorskich. Są one oznaczone czerwoną krawędzią.

#### **7. Jak należy potwierdzić aktualną liczbę głosów, którymi dysponują poszczególni udziałowcy?**

Jeśli liczba głosów jest równa liczbie posiadanych udziałów oraz wszyscy udziałowcy zostali wykazani w Krajowym Rejestrze Sądowym, wystarczający będzie wyciąg z KRS. W pozostałych przypadkach, np. uprzywilejowania głosów udziałowców będącymi biegłymi rewidentami należy załączyć dokumenty potwierdzające dane wykazane we wniosku, np. umowę spółki.

## **8. Jakie osoby należy wykazać w pkt. 6 wniosku "Dane wszystkich biegłych rewidentów zatrudnionych w firmie audytorskiej lub z nią powiązanych jako wspólnicy lub w inny sposób"?**

W pkt. 6 wniosku należy wykazać wszystkich biegłych rewidentów zatrudnionych w firmie audytorskiej lub z nią powiązanych, również jako:

- właściciel działalności gospodarczej;
- wspólnik, udziałowiec, członek zarządu itp.

Po uzupełnieni numeru biegłego rewidenta, jego imię i nazwisko zostanie uzupełnione automatycznie.

**9. Czy osoba, która będzie dokonywała oceny Systemu wewnętrznej kontroli jakości (SKWJ), będąca zewnętrznym dostawcą tej usługi, posiadająca uprawnienia biegłego rewidenta i niewspółpracująca z firmą audytorską w żadnym innym zakresie powinna być zgłoszona przez firmę audytorską w rubryce "biegli rewidenci zatrudnieni w firmie audytorskiej lub z nią powiązani jako wspólnicy lub w inny sposób"?**

Tak. Taka osoba powinna zostać wykazana, jako biegły rewident powiązany z firmą audytorską w inny sposób, tj. w pkt 6 wniosku.

Zgodnie z art. 57 ust. 2 pkt 6 ustawy ujawnia się: nazwiska, imiona i numery w rejestrze wszystkich biegłych rewidentów zatrudnionych w firmie audytorskiej lub z nią powiązanych jako wspólnicy lub w inny sposób. Należy zwrócić uwagę, że zgłoszeniu podlega każda forma współpracy z biegłym rewidentem niezależnie od sposobu zawarcia umowy z tym biegłym rewidentem (zatrudniony jako pracownik albo na podstawie umowy zlecenia, umowy o dzieło albo innej umowy o podobnym charakterze).

#### 10. Po uzupełnieniu numeru biegłego rewidenta pojawia się komunikat "Wybrano pustą **wartość słownikową".**

Słownik systemowy jest regularnie aktualizowany na podstawie rejestru biegłych rewidentów prowadzonego przez PIBR. Powyższy komunikat oznacza, że wskazana osoba została wykreślona z rejestru albo dopiero nabyła uprawnienia biegłego rewidenta i zostanie dodana do słownika w czasie najbliższej aktualizacji.

## 11. Czy powinienem uzupełnić pkt. 10 wniosku "Numer w rejestrze nadany firmie audytorskiej **przez organ rejestrujący innego niż Rzeczpospolita Polska państwa Unii Europejskiej lub państwa trzeciego oraz nazwa tego organu"?**

Proszę zwrócić uwagę, że pkt. 10 wniosku dotyczy wyłącznie podmiotów zarejestrowanych poza Rzeczpospolitą Polską.

W punkcie tym nie należy wykazywać numeru wpisu na listę PANA, do rejestru PIBR lub do KRS.

## **12. Kiedy muszę załączyć do wniosku oświadczenie o zgodności danych ze stanem faktycznym i prawnym?**

Zgodnie z art. 57 ust. 3a ustawy do wniosku o zmianę danych na liście, zamiast dokumentów potwierdzających dane, o których mowa w ust. 2 pkt 5, 6, 8, 9 i 12 ustawy, można dołączyć oświadczenie o zgodności tych danych ze stanem faktycznym i prawnym, podpisane elektronicznie zgodnie z zasadami reprezentacji wnioskodawcy lub przez jego pełnomocnika.

Wzór wniosku dostępny jest na stronie internetowej PANA pod adresem: <https://pana.gov.pl/formularze/aktualizacja-danych-na-liscie-firm-audytorskich-3/>

#### **13. Mam problemy z edytowaniem wzoru oświadczenia o zgodności danych ze stanem faktycznym i prawnym.**

W przypadku problemów z edycją oświadczenia o zgodności danych ze stanem faktycznym i prawnym, proszę upewnić się, czy w Państwa edytorze tekstu wyłączona jest funkcja śledzenia zmian.

Przykładowo: w MS Word proszę przejść do zakładki "Recenzja" i wyłączyć funkcję "Śledź zmiany":

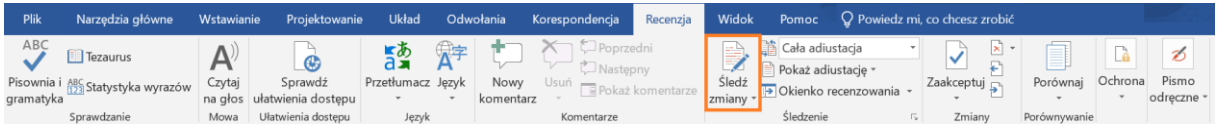

## **14. Czy zaznaczenie checkboxa "Oświadczam, że informacje zawarte we wniosku są aktualne i zgodne ze stanem faktycznym i prawnym" w końcowej części wniosku zwalnia mnie z konieczności załączania oświadczenia o zgodności danych ze stanem faktycznym i prawnym?**

Nie, jeśli aktualizacji podlegają dane, o których mowa w ust. 2 pkt 5, 6, 8, 9 i 12 ustawy o biegłych rewidentach. Checkbox dotyczy całego wniosku, natomiast oświadczenie jest uszczegółowieniem wymaganym na podstawie zapisów art. 57 ust. 3a ustawy.

## **15. Otrzymałem wiadomość e-mail o piśmie przesłanym w systemie STREFA, jak mogę ją odczytać?**

Pisma z informacją o konieczności skorygowania wniosku przesyłane są drogą elektroniczną w systemie STREFA. Jest to kontynuacja trybu ustawowego, zgodnie z którym wnioski o aktualizację danych składa się wyłącznie drogą elektroniczną.

Pismo dostępne jest po wejściu w "Widok" wniosku o statusie *Po weryfikacji merytorycznej II – braki*, następnie zakładkę "Korespondencja", kliknięciu przycisku "Szczegóły" przy piśmie o numerze wskazanym w otrzymanej wiadomości. Następnie można już pobrać dokument pisma w formacie pdf.

1.

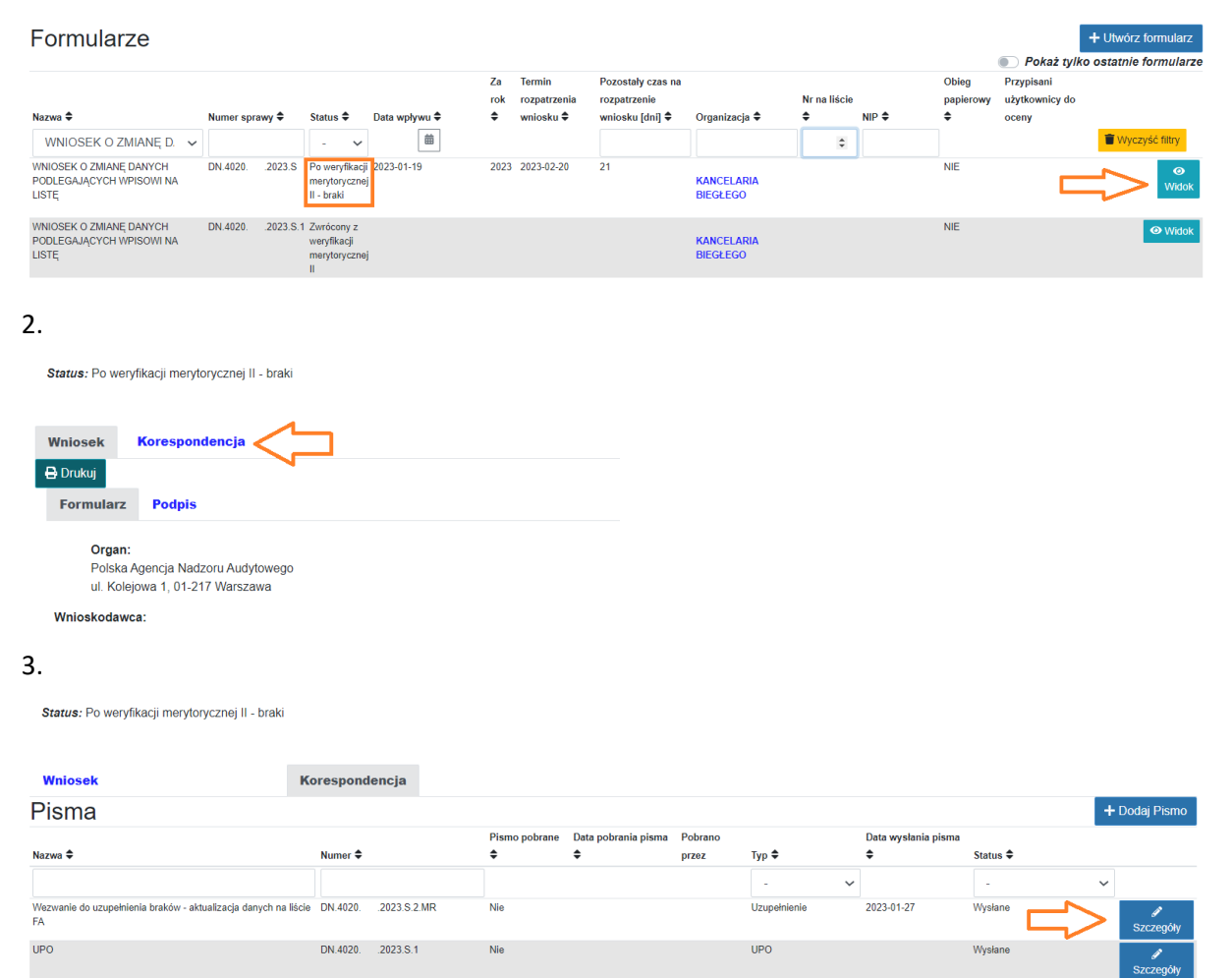

## **16. Chcę dokonać korekty formularza, zgodnie z otrzymanym pismem, ale wniosek nie jest edytowalny.**

Dokonanie odpowiednich zmian możliwe jest poprzez edycję zwróconego w Systemie do poprawy wniosku o zmianę danych (status wniosku: *Zwrócony z weryfikacji merytorycznej II*), jego podpisanie i ponowne złożenie.

#### **17. Nie mogę zatwierdzić wniosku**

Proszę upewnić się, że uzupełnione zostały wszystkie pola obowiązkowe oraz ponowić próbę zatwierdzenia wniosku w innej przeglądarce internetowej.

#### **18. Czy otrzymam potwierdzenie, gdy dane na liście firm audytorskich zostaną zaktualizowane?**

Jeśli wniosek o aktualizację danych jest poprawny, po jego zatwierdzeniu dane na liście firm audytorskich zaktualizują się automatycznie. Dodatkowe potwierdzenia dokonania aktualizacji nie są przesyłane.

Jeśli złożony wniosek wymaga uzupełnienia lub poprawy, firma audytorska każdorazowo otrzyma w drodze mailowej informację o potrzebie dokonania uzupełnienia wniosku w STREFIE.

#### **19. Dlaczego nie mogę podpisać formularza wniosku?**

W celu złożenia poprawnego podpisu pod formularzem wniosku, użytkownik musi spełnić poniższe kryteria:

- mieć założone konto użytkownika w STREFA (aktywne)
- posiadać uprawnienia do reprezentacji firmy audytorskiej
- posiadać aktywny podpis elektroniczny